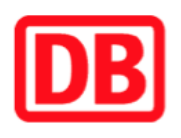

## **Umgebungsplan**

## **Hohen Neuendorf West**

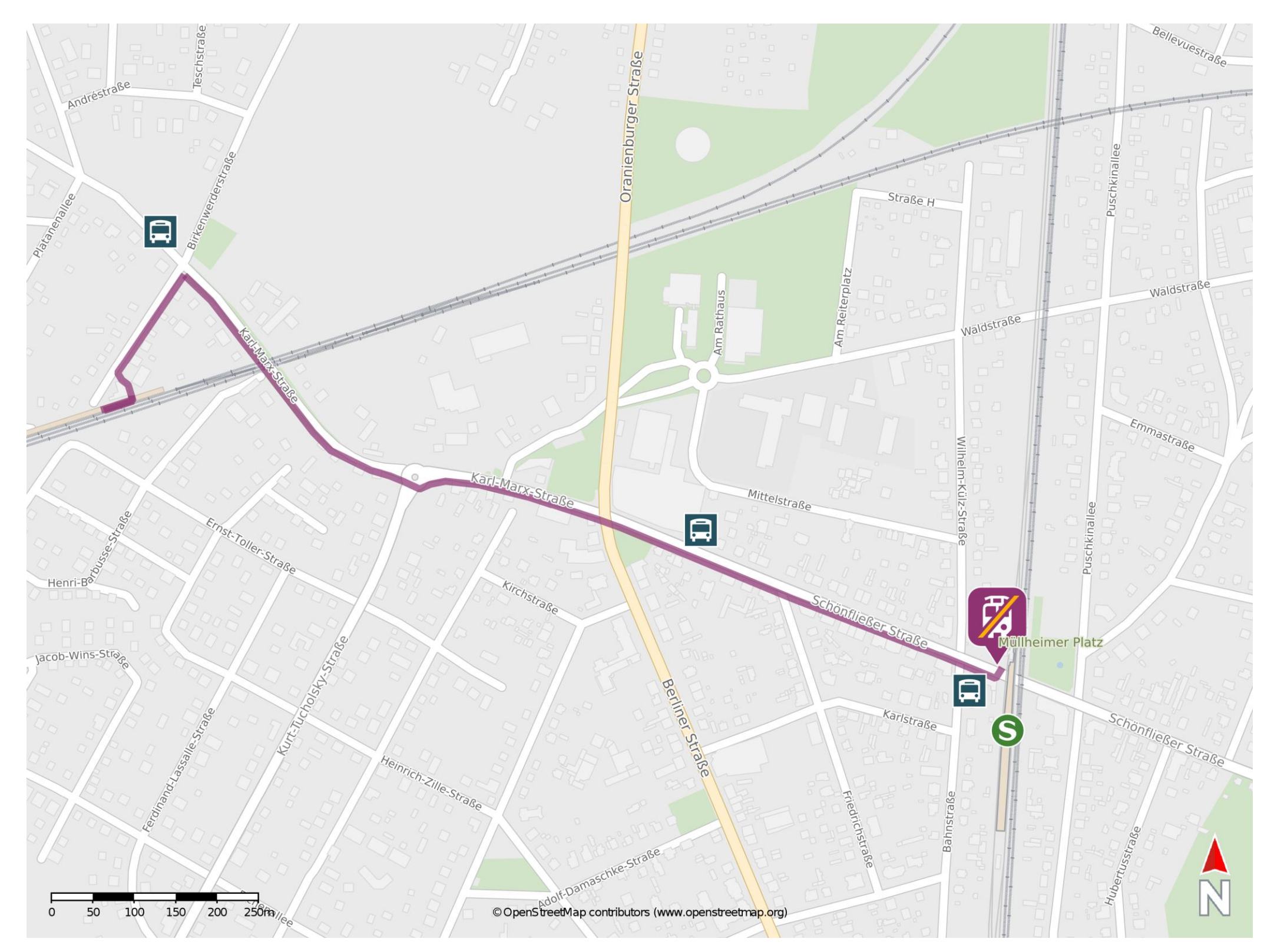

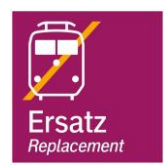

## **Wegbeschreibung Schienenersatzverkehr \***

Verlassen Sie den Bahnsteig und begeben Sie sich an die Birkenwerderstraße. Halten Sie sich rechts und folgen Sie der Straße bis zur Karl-Marx-Straße. Biegen Sie nach rechts ab und folgen Sie dem Straßenverlauf der Karl-Marx-Straße/ Schönfließer Straße ca. 1,2 km bis zur Ersatzhaltestelle. Die Ersatzhaltestelle befindet sich direkt vor dem Bahnhof Hohen Neuendorf an der Haltestelle S Hohen Neuendorf.

folgen Sie der Straße bis zur Haltestelle Hohen Neuendorf, Friedhof. Um die Linienbus-Haltestelle (OVG Linie 822) in Richtung Ersatzhaltestelle am Bahnhof Hohen Neuendorf zu erreichen, biegen Sie an der Karl-Marx-Straße nach links ab und

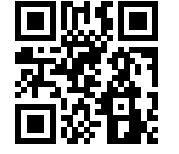

Im QR Code sind die Koordinaten der Ersatzhaltestelle hinterlegt. \* Fahrradmitnahme im Schienenersatzverkehr nur begrenzt möglich.

 26.06.2020, V1.5 Bahnhofsmanagement Potsdam Bahnhof.de / DB Bahnhof live App **barrierefrei** nicht barrierefrei